## **РЕШЕНИЕ** ИМЕНЕМ РОССИЙСКОЙ ФЕДЕРАЦИИ

Калужский районный суд Калужской области в составе Председательствующего судьи Паршиной Р.Н., при секретаре Романцовой М.С.

рассмотрев в открытом судебном заседании в г. Калуге

04 мая 2018 года

Гражданское дело № 2-1-2885/18 по иску

выдела в натуре части домовладения и разделе земельного участка,

## УСТАНОВИЛ:

 $K$ 

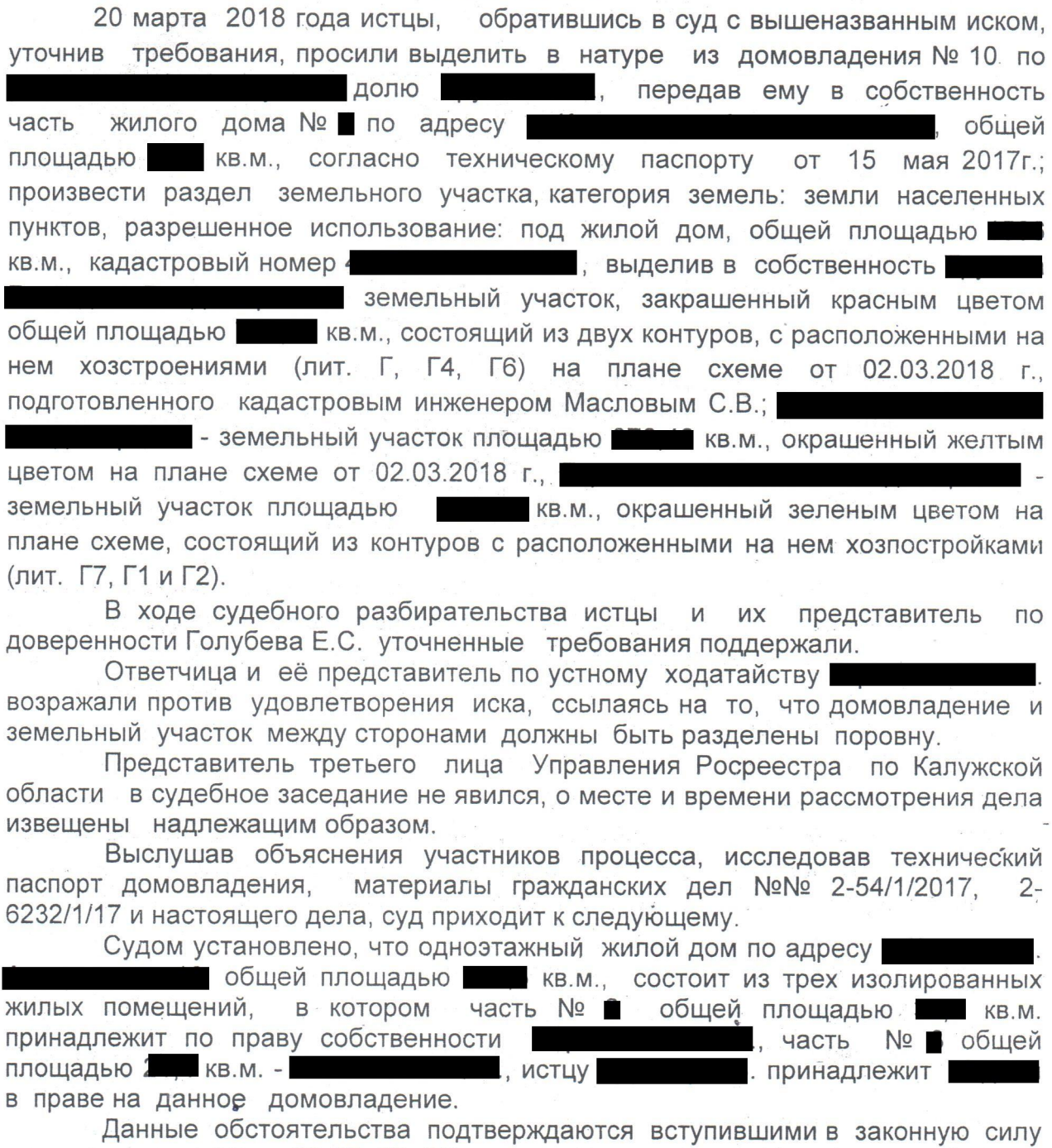

решениями суда (л.д. 23-26, 27, 28), свидетельствами о госрегистрации права  $(л.A. 13).$ 

В соответствии со статьей 252 Гражданского кодекса Российской Федерации имущество, находящееся в долевой собственности, может быть

разделено между ее участниками по соглашению между ними. Участник долевой собственности вправе требовать выдела своей доли из общего имущества. При недостижении участниками долевой собственности соглашения о способе и условиях раздела общего имущества или выдела доли одного из них участник долевой собственности вправе в судебном порядке требовать выдела в натуре своей доли из общего имущества.

Исходя из Постановления Пленума Верховного Суда Российской Федерации от 10.06.1980 N 4 (ред. от 06.02.2007) «О некоторых вопросах практики судами споров, возникающих между участниками общей рассмотрения выдел участнику общей собственности собственности на жилой дом» **MCTLIV** собственность доли означает передачу в принадлежащей emy определенной изолированной части жилого дома и построек хозяйственного назначения, соответствующих его доле, а также означает утрату им права на эту долю в общем имуществе (ст. 252 ГК РФ). Выдел по требованию участника общей долевой собственности на дом принадлежащей ему доли (раздел дома) может быть произведен судом в том случае, если выделяемая доля составляет изолированную часть дома с отдельным входом (квартиру) либо имеется изолированную путем эту часть дома B превратить **ВОЗМОЖНОСТЬ** соответствующего переоборудования.

выделить **ВОЗМОЖНЫМ** считает изложенного, суд основании Ha принадлежащую истцу долю из общего имущества по фактически занимаемой площади жилого дома. При этом суд учитывает, что такой выдел не противоречит закону и не ущемляет интересы других собственников, технически возможен без ущерба общему имуществу, по площади соответствует приходящейся истцу  $\frac{1}{2}$ доли в праве на домовладение.

При таких обстоятельствах, суд приходит к выводу о признании за право собственности на часть № жилого дома ИСТЦОМ , общей площадью **полей** кв.м., в том числе жилой по ул. площадью кв.м., состоящей из подсобного помещения площадью кв.м, подсобного помещения площадью кв.м., жилой комнаты - кв.м., кухни - 1 кв.м., прихожей - кв.м.

Судом также установлено, что данное домовладение расположено на площадью 1 земельном участке с кадастровым номером . (1 доля в праве), кв.м., который предоставлен доля в праве) в общую долевую ( доля в праве) и собственность бесплатно.

обстоятельства подтверждаются постановлением Городской Данные управы г. Калуги № 15-пи от 11.01.2012г. и свидетельствами о госрестрации права (л.д. 20,21).

В связи с разделом жилого дома № 1 между сособственниками в натуре, суд полагает возможным удовлетворить исковые требования истцов о разделе земельного участка между сособственниками в праве собственности B принадлежащими **MM** ДОЛЯМ  $\mathbf C$ СООТВЕТСТВИИ каждого доступа на земельный участок, с учетом беспрепятственного домовладении, собственника к принадлежащим им помещениям в сложившегося порядка пользования надворными постройками (в пользовании - сарай (лит. Г1, находится сарай (лит. Г4), истца Г2, Г7), а сарай (лит. Г5) находится в стадии разрушения), по варианту, предложенному истцами, а именно, выделить в собственность земельный участок, окрашенный красным цветом общей площадью 1 KB.M., состоящий из двух контуров, с расположенными на нем строения (лит. Г, Г4, Г6), на плане схеме от 02.03.2018 г., подготовленного кадастровым инженером . - земельный участок площадью

окрашенный желтым цветом на плане схеме от 02.03.2018г., кв.м., окрашенный зеленым цветом на земельный участок площадью плане схеме, состоящий из двух контуров с расположенными на нем постройками лит Г7, Г1 и Г2).

Ссылка представителя ответчика о том, что сараем (лит. Г6) пользуются сыновья ответчицы, несостоятельна и не может быть принята судом во имущество, расположенное по адресу г. внимание, поскольку последним принадлежит и праву собственности не  $, \overline{p}$ имеют право с согласия **BCeX** пользоваться данным объектом **OHN** собственников, которого суду представлено не было.

На основании изложенного, исходя из установленных по делу обстоятельств, подтвержденных исследованными доказательствами, суд приходит к выводу об обоснованности заявленных истцами требований и их удовлетворении в полном объеме.

Руководствуясь статьями 194-198 Гражданского процессуального кодекса РФ, суд

## РЕШИЛ:

Исковые требования истцов удовлетворить.

Выделить в натуре из домовладения №

долю в праве на жилой дом, передав і собственность часть жилого дома № по данному адресу общей площадью кв.м., в том числе жилой площадью ти кв.м., состоящую из подсобного помещения площадью кв.м, подсобного помещения площадью **KB.M.,** жилой комнаты - В кв.м., кухни - кв.м., прихожей - НА кв.м.

земельного участка, категория земель: земли Произвести раздел населенных пунктов, разрешенное использование: под жилой дом общей , расположенного по площадью **Милистирия** кв.м., кадастровый номер выделив собственность: адресу: г.

земельный участок, окрашенный красным цветом общей площадью **в кв.м.**, состоящий из двух контуров, с расположенными на нем строения (лит. Г, Г4, Г6) на плане схеме от 02.03.2018 г., подготовленного кадастровым инженером Масловым С.В.;

- земельный участок площадью

кв.м., окрашенный желтым цветом на плане схеме от 02.03.2018 г.;

- земельный участок площадью кв.м., окрашенный зеленым цветом на плане схеме от 02.03.2018 г., состоящий из двух контуров, с расположенными на нем хозпостройками (лит Г7,  $\Gamma$ 1 и $\Gamma$ 2).

План схему, составленную 02 марта 2018 г. кадастровым инженером Масловым С.В., считать неотъемлемой частью решения суда.

На решение может быть подана апелляционная жалоба в Калужский областной суд в течение месяца со дня изготовления решения в полном

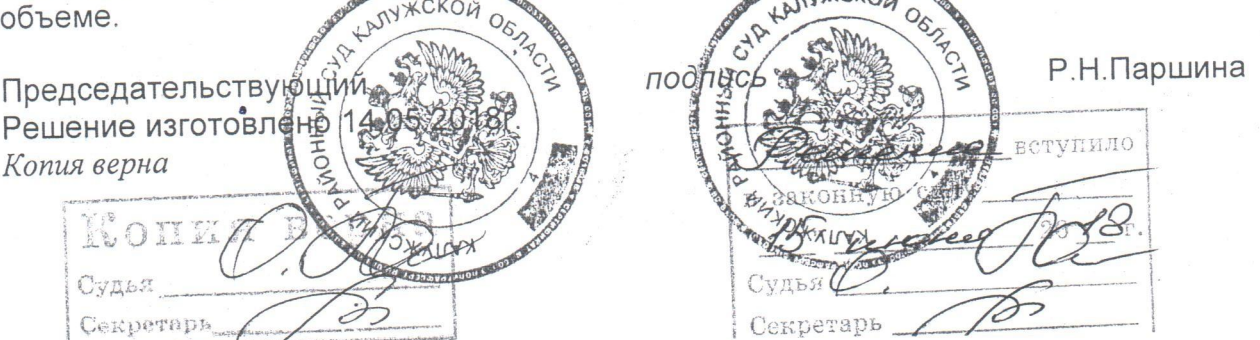

KB.M.,

B